Wd My Passport For Mac Format For Windows
>>>CLICK HERE<<<

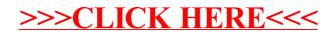